VDE | FNN Formulare   

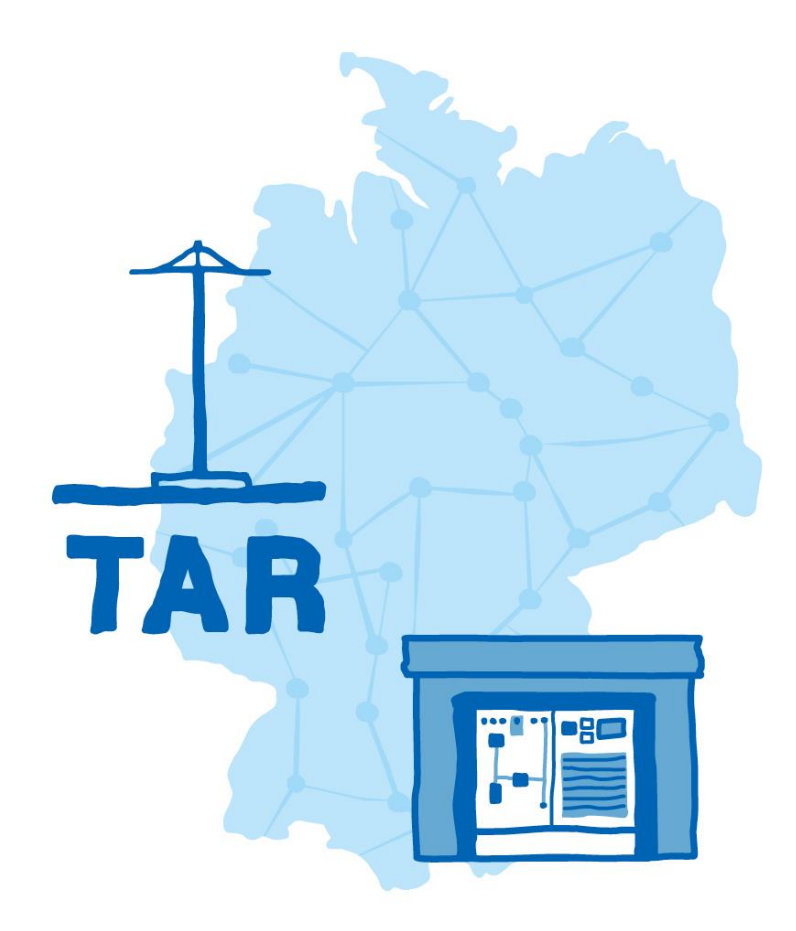

# **TAR Mittelspannung – Formulare –**

**Anhang E der VDE-AR-N 4110:2018-11**

individualisiert CPM Netz GmbH auch für Niederspannungsanschlüsse anzuwenden

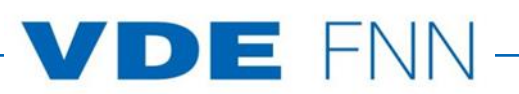

# **Inhalt**

- **[E.1 Antragstellung](#page--1-0)**
- **[E.2 Datenblatt zur Beurteilung von Netzrückwirkungen](#page-4-0)**
- **[E.3 Netzanschlussplanung](#page-6-0)**
- **[E.4 Errichtungsplanung](#page-7-0)**
- **[E.5 Inbetriebsetzungsauftrag](#page-8-0)**
- **[E.6 Erdungsprotokoll](#page-11-0)**
- **[E.7 Inbetriebsetzungsprotokoll für Übergabestationen](#page-13-0)**
- **[E.8 Datenblatt einer Erzeugungsanlage/eines Speichers Mittelspannung](#page-14-0)**
- **[E.9 Netzbetreiber-Abfragebogen](#page-19-0)**
- **[E.10 Inbetriebsetzungsprotokoll für Erzeugungseinheiten und Speicher](#page-26-0)**
- **[E.11 Inbetriebsetzungserklärung Erzeugungsanlage/Speicher](#page-28-0)**
- **[E.12 Konformitätserklärung für Erzeugungsanlagen/Speicher](#page-32-0)**
- **[E.13 Einheitenzertifikat](#page-34-0)**
- **[E.14 Komponentenzertifikat](#page-35-0)**
- **[E.15 Anlagenzertifikat](#page-36-0)**
- **[E.16 Betriebserlaubnisverfahren](#page-37-0)**
- **[E.17 Beschränktes Betriebserlaubnisverfahren](#page-38-0)**

In dieser Unterlage sind alle Vordrucke des Anhangs E der VDE-AR-N 4110:2018-11 "Technische Regeln für den Anschluss von Kundenanlagen an das Mittelspannungsnetz und deren Betrieb (TAR Mittelspannung)" als ausfüllbare PDF-Formulare enthalten. Die Formulare dienen der Zusammenstellung der erforderlichen Daten einer Kundenanlage von der Planung des Netzanschlusses bis zu dessen Inbetriebsetzung.

VDE Verband der Elektrotechnik Elektronik Informationstechnik e.V.

Forum Netztechnik/Netzbetrieb im VDE (VDE|FNN) Bismarckstraße 33 10625 Berlin Tel. +49 30 383868-70

# **E.1 Antragstellung Teil 1**

(Dieses Formular ist zur Vervielfältigung durch den Anwender dieser VDE-Anwendungsregel bestimmt.)

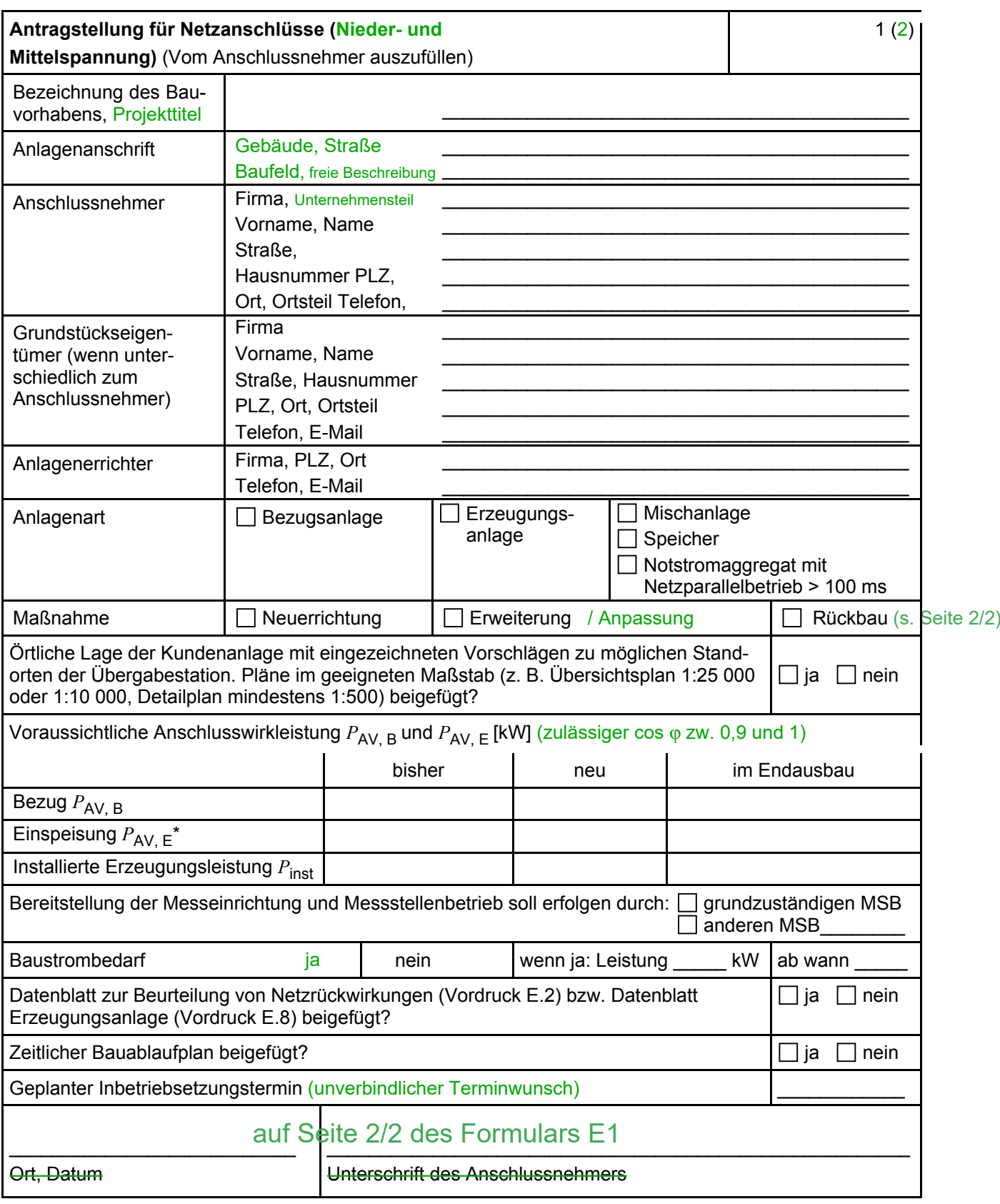

ANMERKUNG\* Maximale Einspeiseleistung der Kundenanlage in das vorgelagerte Mittelspannungsnetz.

# **E.1 Antragstellung Teil 2**

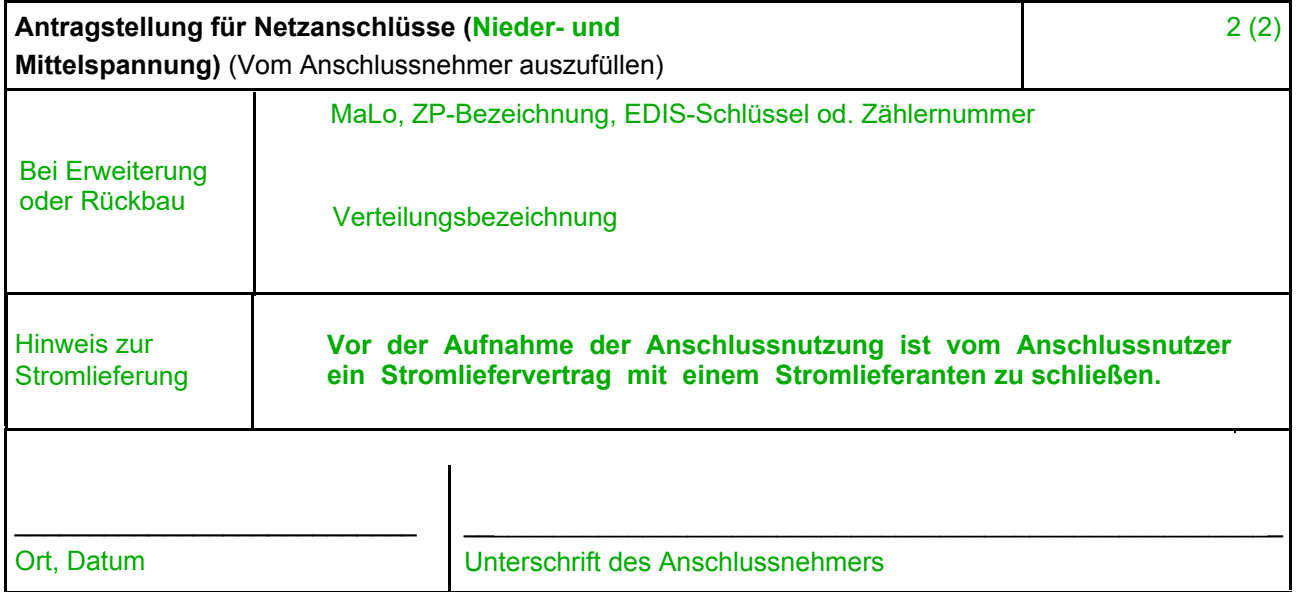

per Email an: netzanschluss-verteilnetz@evonik.com

Hinweis:

Bitte beachten Sie bei der Planung von Schaltanlagen, die an das Stromnetz angeschlossen werden sollen bzw. bei wesentlichen Änderungen von Bestandsanlagen auf die Einhaltung der akt. *[gültigen Technischen Mindestanforderungen](https://cpm-netz.evonik.de/cms/cpm-netz/de/stromnetz/)* (TMA). Die Bearbeitung von Anschlussanfragen, Angebotsstellung und Errichtung eines Netzanschlusses nimmt je nach Ausprägung des Anschlusses mehrere Wochen oder Monate in Anspruch. Es wird empfohlen die Netzanschlussanfrage möglichst frühzeitig zu stellen. Es ist der Anschlussprozesse mit *[Zeit- und Ablaufplan gemäß TMA / TAR](https://cpm-netz.evonik.de/cms/cpm-netz/de/stromnetz/)* zu berücksichtigen.

#### <span id="page-4-0"></span>**E.2 Datenblatt zur Beurteilung von Netzrückwirkungen**

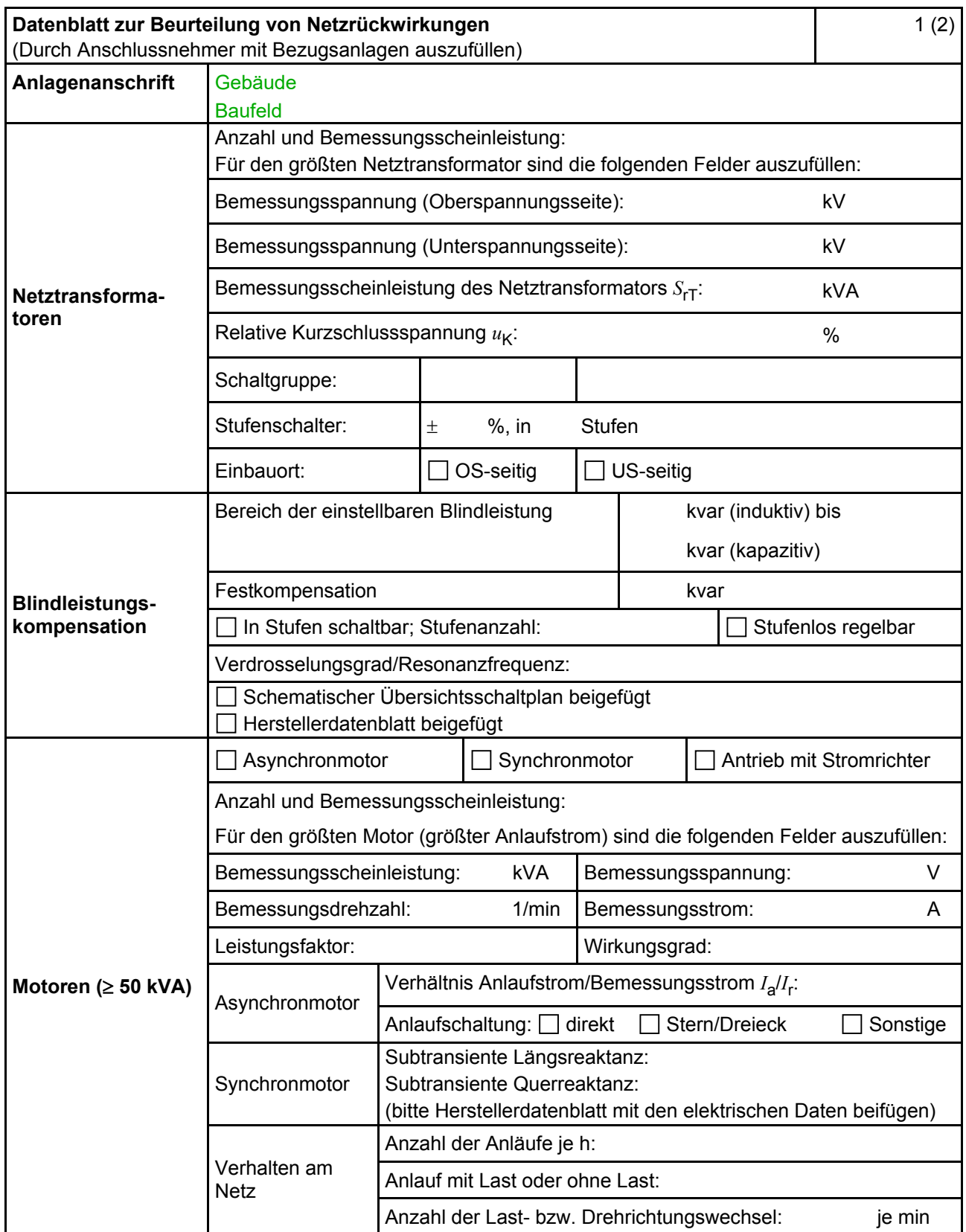

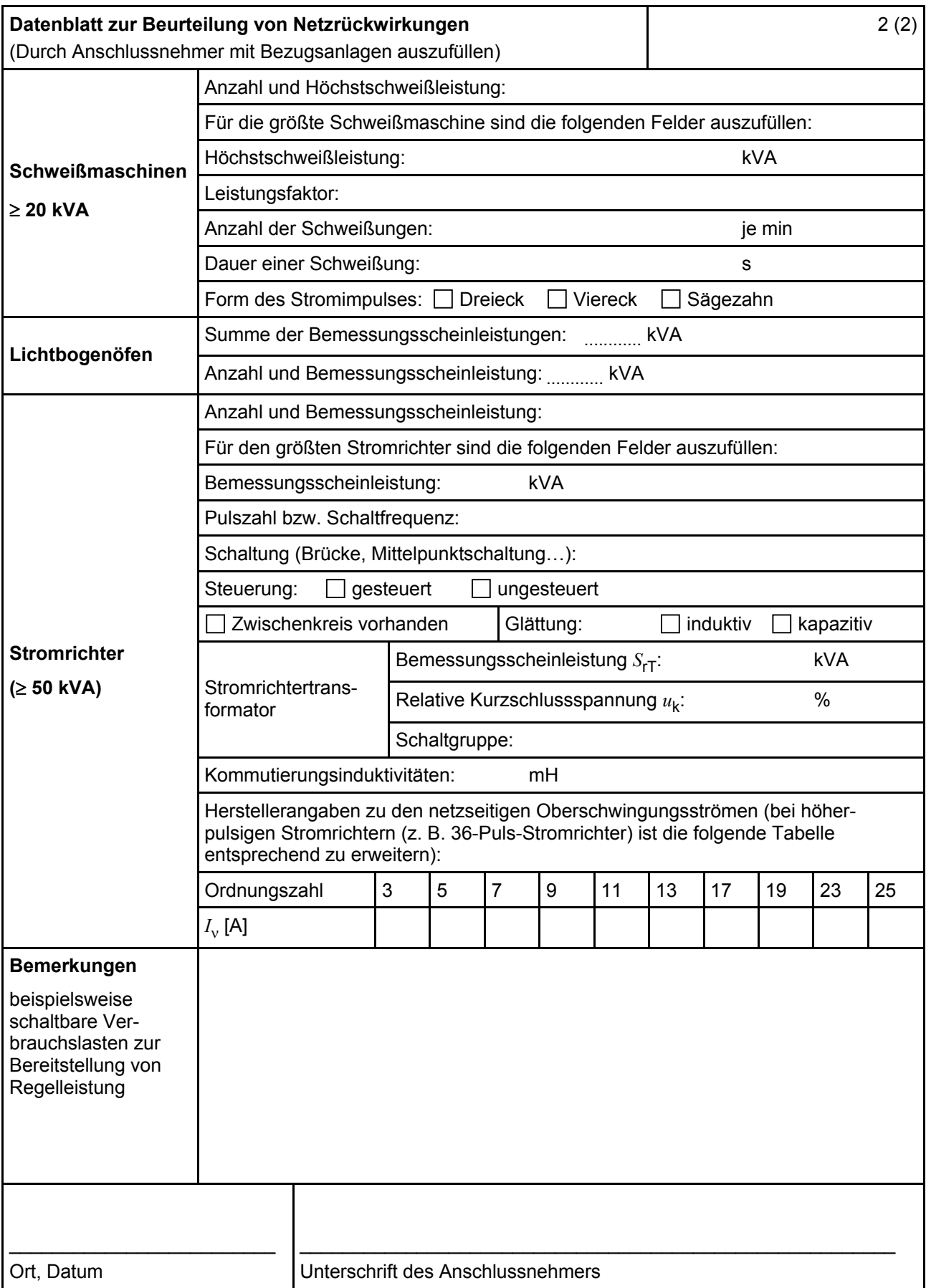

# <span id="page-6-0"></span>**E.3 Netzanschlussplanung**

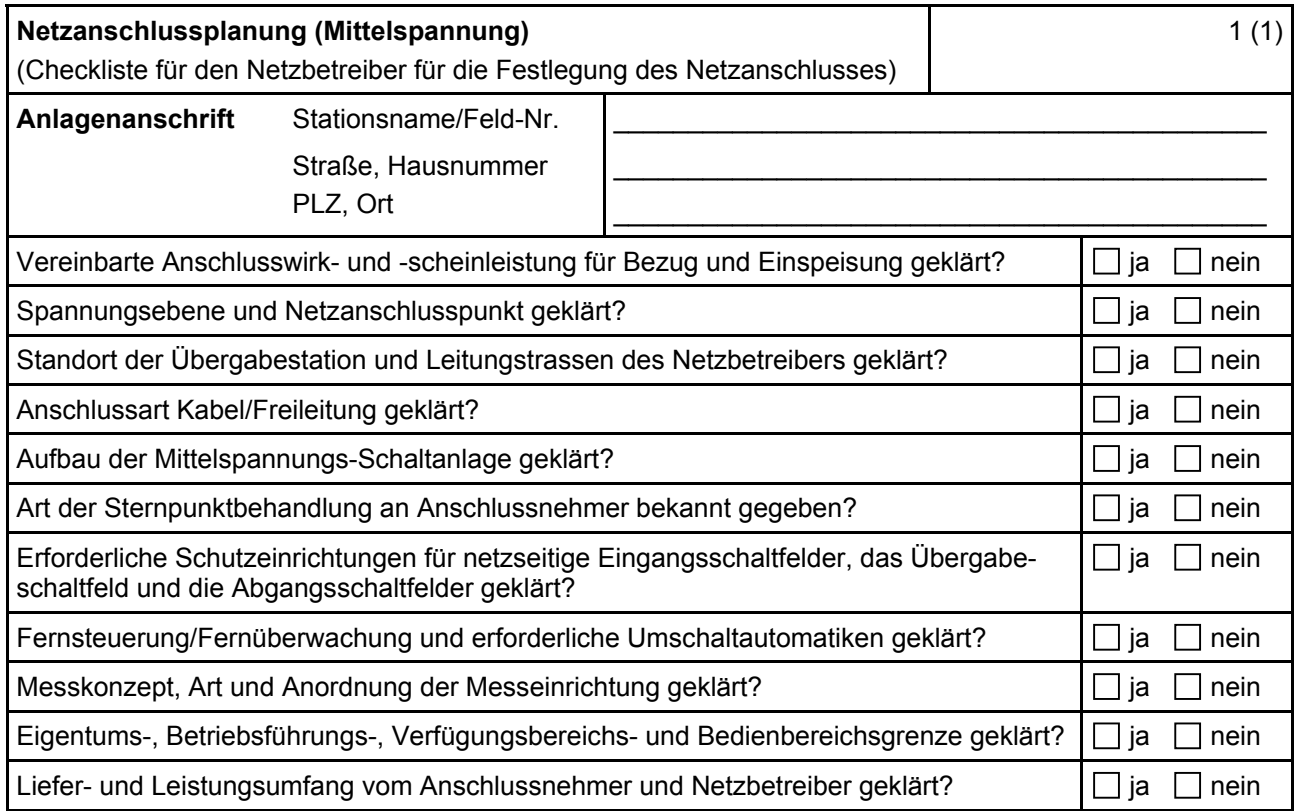

# <span id="page-7-0"></span>**E.4 Errichtungsplanung**

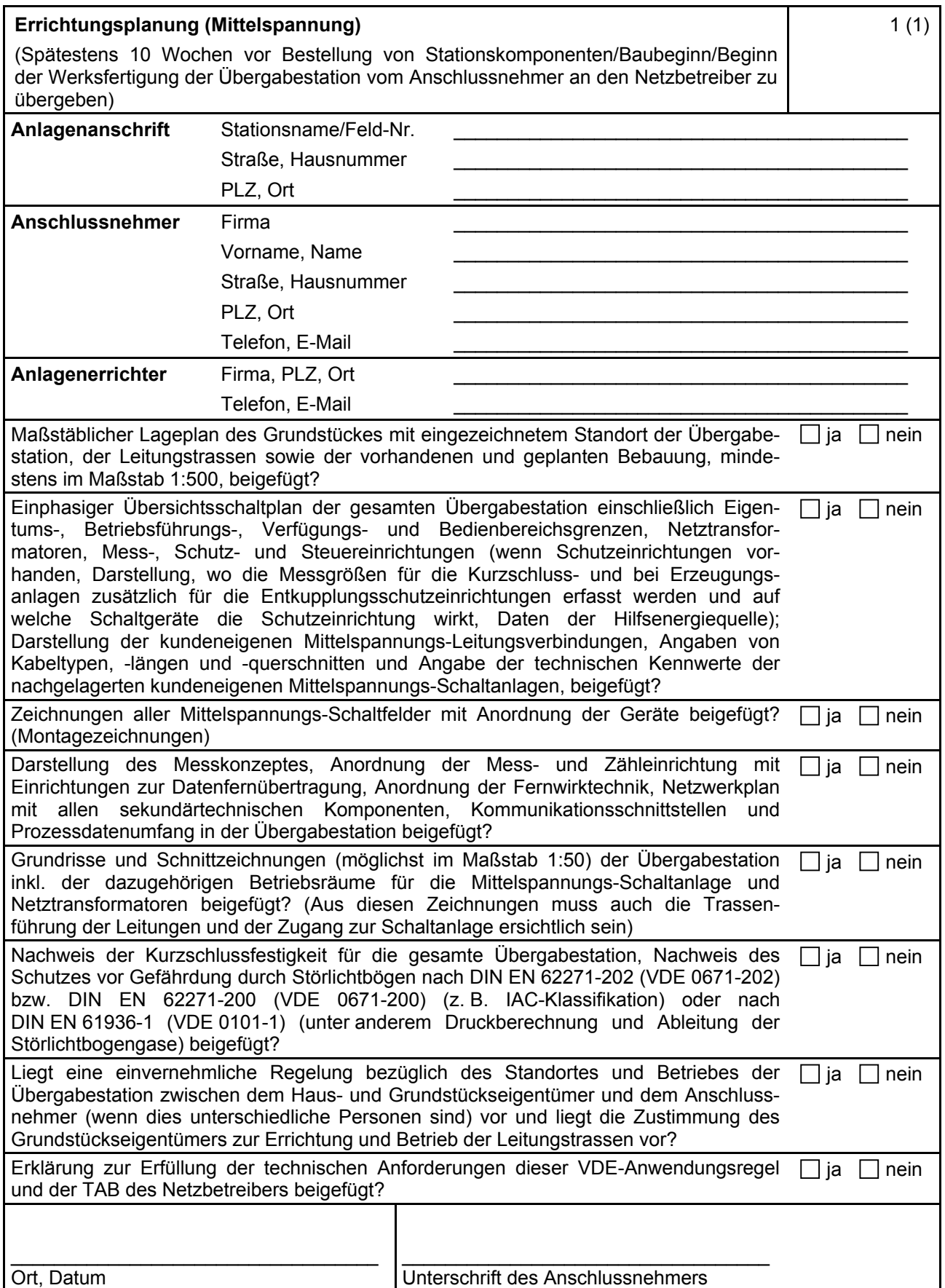

#### <span id="page-8-0"></span>**E.5 Inbetriebsetzungsauftrag**

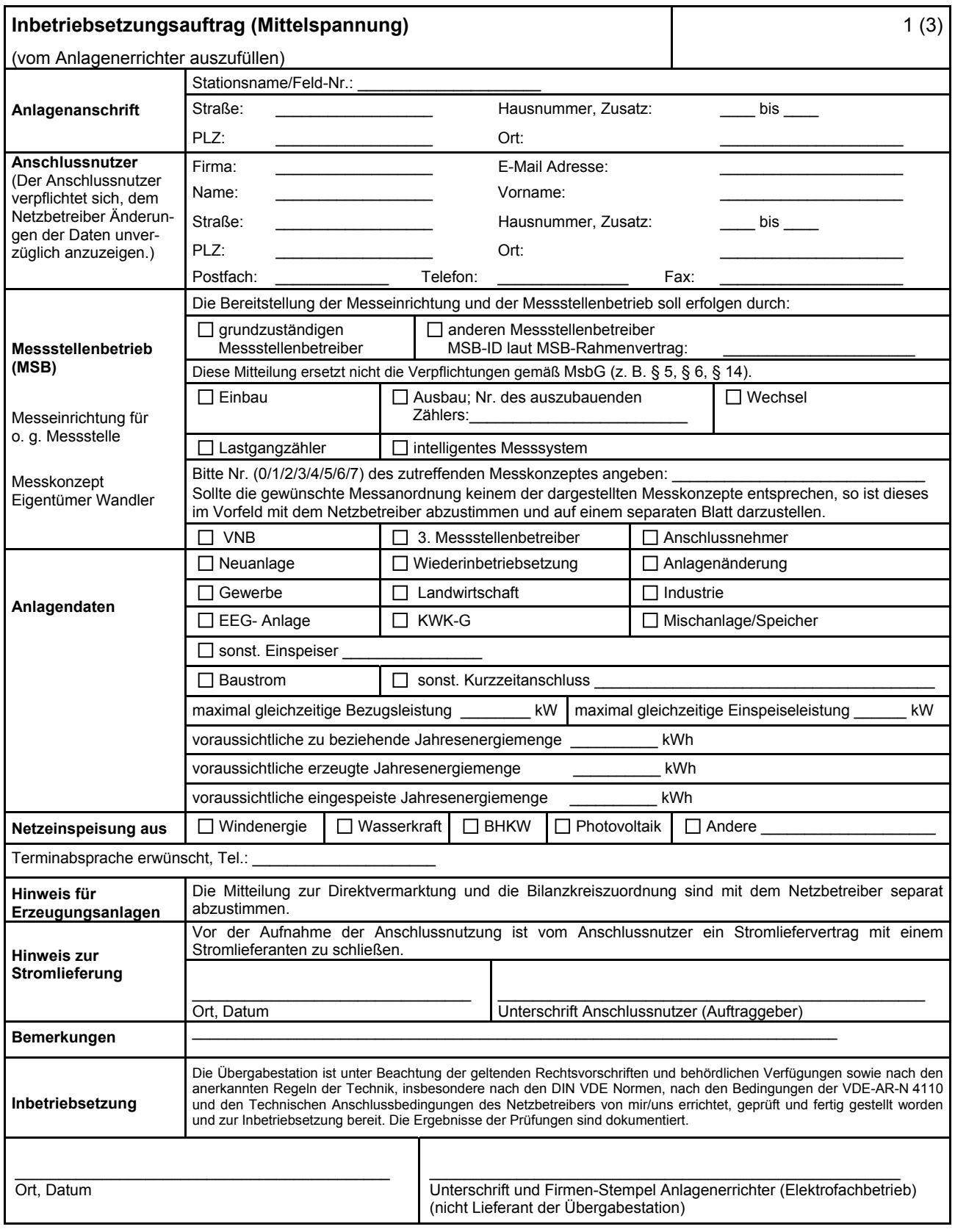

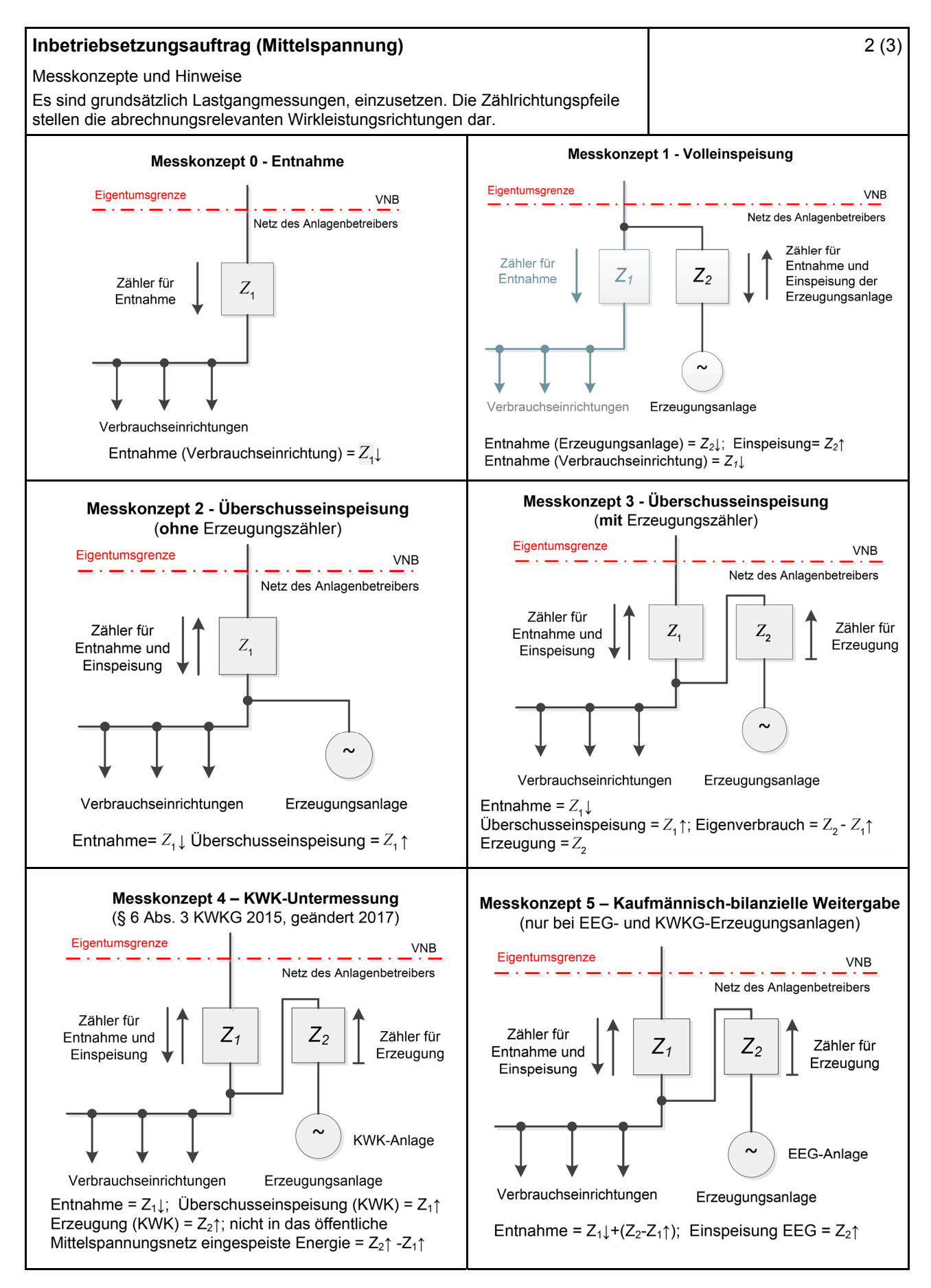

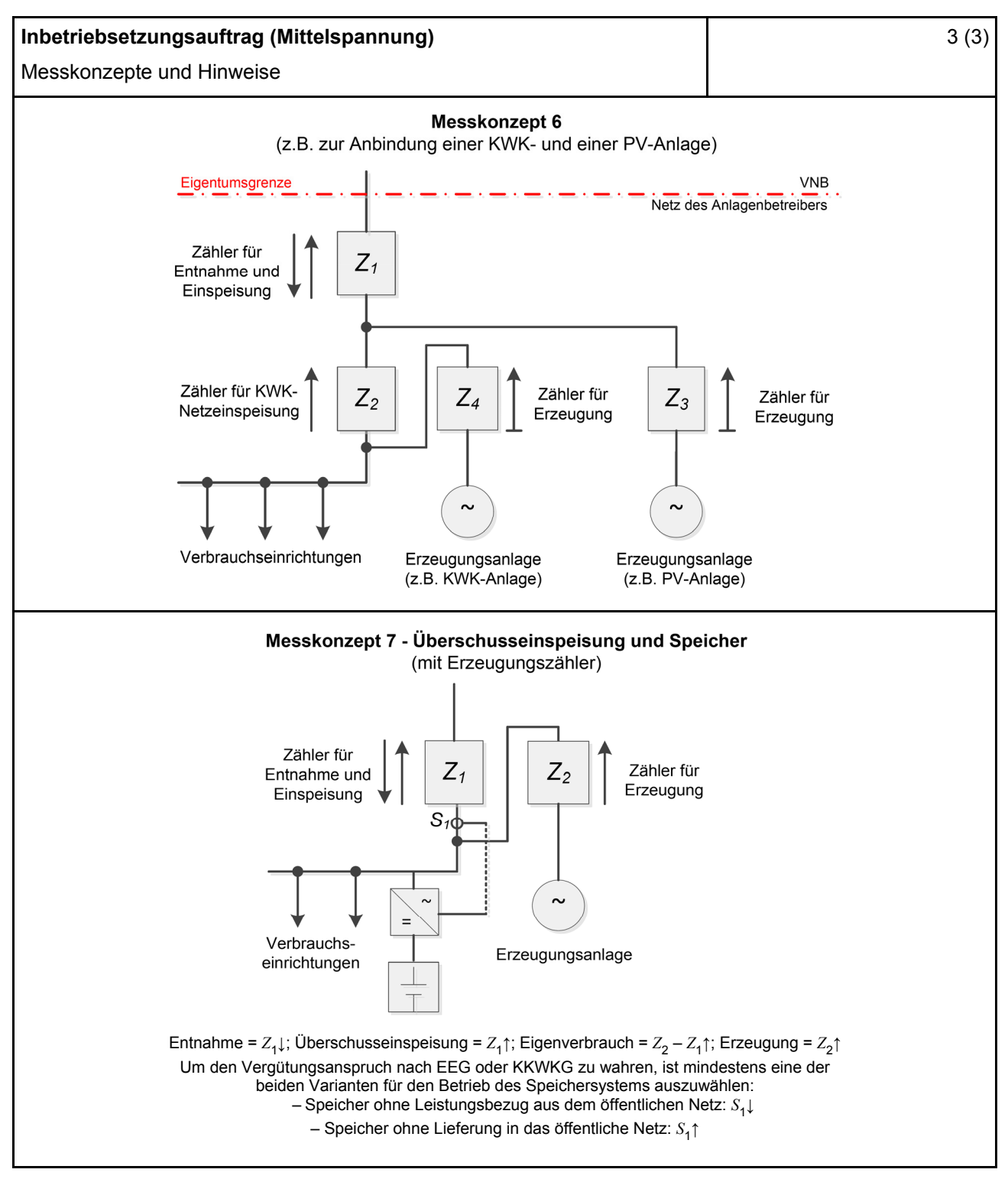

#### **Hinweise:**

- Nachdem das EEG/KWK-G keine expliziten Vorgaben für Messkonzepte macht, kann keine Gewähr für deren rechtliche Verbindlichkeit übernommen werden.
- Die Messkonzepte erheben keinen Anspruch auf Vollständigkeit.

#### <span id="page-11-0"></span>**E.6 Erdungsprotokoll**

![](_page_11_Picture_238.jpeg)

![](_page_12_Picture_207.jpeg)

#### <span id="page-13-0"></span>**E.7 Inbetriebsetzungsprotokoll für Übergabestationen**

![](_page_13_Picture_216.jpeg)

# <span id="page-14-0"></span>**E.8 Datenblatt einer Erzeugungsanlage/eines Speichers – Mittelspannung**

(Dieses Formular ist zur Vervielfältigung durch den Anwender dieser VDE-Anwendungsregel bestimmt.)

![](_page_14_Picture_212.jpeg)

\* Summe aus bestehender und neu zu installierender Modulleistung (maximale Ausgangsleistung ( $P_{\text{max}}$ ) bei Standard Test Conditions (STC-Bedingungen)) nach DIN EN 50380 (0126-390).

![](_page_15_Picture_119.jpeg)

![](_page_16_Picture_178.jpeg)

\* Im Falle von Vollumrichtern sind die netzseitigen Daten der Vollumrichter einzutragen.

\*\* Im Falle von PV-Anlagen und Speichern sind diese Größen für die Wechselrichter anzugeben.

\*\*\* Für eine Abschätzung kann der Anteil aus den Erzeugungseinheiten ohne Wechselrichter (  $I_k^{\prime\prime}$ ) und der Effektivwert des Quellenstroms aus Erzeugungseinheiten mit Wechselrichter (  $I_{s\text{kPF}}$  ) (11.2.9) addiert werden.

![](_page_17_Picture_166.jpeg)

![](_page_18_Picture_88.jpeg)

#### <span id="page-19-1"></span><span id="page-19-0"></span>**E.9 Netzbetreiber-Abfragebogen**

(Dieses Formular ist zur Vervielfältigung durch den Anwender dieser VDE-Anwendungsregel bestimmt.)

![](_page_19_Picture_195.jpeg)

Hinweis Bei allen physikalischen Größen sind die PRIMÄRWERTE anzugeben (z. B. *I* >> 360 A statt *I* >> 1.2 *I*n;  $U$  < 16 kV statt  $U$  < 0,8  $U_c$ ).

1

<sup>1</sup> Leitungsbezeichnung bei Anschluss an eine Leitung bzw. Bezeichnung der benachbarten Station(en) bzw. Bezeichnung des UW-Abgangsschaltfeldes bei Direkt-Anschluss an die Sammelschiene eines netzbetreibereigenen Umspannwerkes.

![](_page_20_Picture_197.jpeg)

<span id="page-21-0"></span>![](_page_21_Picture_298.jpeg)

Je nach eingesetztem Schutzgerät.

<sup>-&</sup>lt;br>2  $\frac{2}{3}$  Einstellungen auf Basis FNN-Lastenheft "Blindleistungsrichtung-Unterspannungsschutz ( $Q$ -*U*-Schutz)".

Je nach eingesetztem Schutzgerät.

<sup>4</sup> Je nach eingesetztem Schutzgerät; Einstellempfehlung 0,1 I Wandler, aber maximal 0,15 *I*<sup>r</sup> der installierten Erzeugungseinheiten.<br>
<sup>5</sup> – Jo nach eingesetztem

<span id="page-22-0"></span>

| Datenabfragebogen Netzbetreiber für Neuanlagen                                                                                            |                     |                                                                 |                                         |                                        | 4(7)                                                       |  |
|----------------------------------------------------------------------------------------------------|---------------------|-----------------------------------------------------------------|-----------------------------------------|----------------------------------------|------------------------------------------------------------|--|
| Anschluss/Änderung einer Erzeugungsanlage                                                                                                 |                     |                                                                 |                                         |                                        |                                                            |  |
| 2. Einstellvorgaben an den Erzeugungseinheiten<br>2.1 Entkupplungsschutz                                                                  |                     |                                                                 |                                         |                                        |                                                            |  |
| <b>Funktion</b>                                                                                                    | Einstell-<br>größe  | Empfehlung nach<br><b>VDE-AR-N 4110</b>                         | Empfehlung nach<br><b>VDE-AR-N 4110</b> |                                        | Einstellvorgabe <sup>6</sup><br><b>Netzbetreiber</b>       |  |
|                                                                                                    |                     | <b>MS-SS</b>                                                    |                                         | <b>MS-Netz</b>                         |                                                            |  |
| Spannungssteigerungs-<br>schutz                                                                                                    | $U \rightarrow$     | 1,25 $U_{\text{NS}}^2$                                          |                                         | 1,25 $U_{\text{NS}}^2$                 |                                                            |  |
|                                                                                                    | $t_{\text{U}} \gg$  | 100 ms                                                          |                                         | 100 ms                                 |                                                            |  |
| Spannungsrückgangsschutz                                                                                                    | U<                  | 0,8 $U_{\text{NS}}^{\dagger}$                                   |                                         | 0,8 $U_{\rm NS}$ <sup>7</sup>          |                                                            |  |
|                                                                                                    | $t_{\text{U}}$      | gestaffelt (s.<br>unten)                                        | 300 ms  1,0 s                           |                                        |                                                            |  |
|                                                                                                    | $U \le$             | $0,30 U^7$                                                      |                                         | $0,45 U^7$                             |                                                            |  |
|                                                                                                    | $t_{\text{U}}$ <<   | 800 ms                                                          |                                         | $0300$ ms                              |                                                            |  |
| Frequenzsteigerungsschutz                                                                                                    | $f \gg$             | 52,5 Hz                                                         |                                         | 52,5 Hz                                |                                                            |  |
|                                                                                                    | $t_{\text{f}} \geq$ | $\leq 100$ ms                                                   |                                         | $\leq 100$ ms                          |                                                            |  |
|                                                                                                    | $f$ >               | 51,5 Hz                                                         |                                         | 51,5 Hz                                |                                                            |  |
|                                                                                                    | $t_{\text{f}}$      | $\leq 5$ s                                                      |                                         | $\leq 5$ s                             |                                                            |  |
| Frequenzrückgangsschutz                                                                                                    | $f$ <               | 47,5 Hz                                                         |                                         | 47,5 Hz                                |                                                            |  |
|                                                                                                    | $t_{\text{f}}$ <    | $\leq 100$ ms                                                   | $\leq 100$ ms                           |                                        |                                                            |  |
| Falls eine Staffelung inner-<br>halb einer Erzeugungs-<br>anlage erfolgen soll, bitte<br>die Staffelungswerte nach-<br>folgend festlegen: |                     | Einstellgröße der Staffelung                                    |                                         |                                        | Einstellwerte                                              |  |
|                                                                                                    | $t_{\text{U}}$ < 1  | 1,5s                                                            |                                         |                                        |                                                            |  |
|                                                                                                    | $t_{\text{U}}$ < 2  | 1,8s                                                            |                                         |                                        |                                                            |  |
|                                                                                                    | $t_{\text{U}}$ < 3  | 2,1 s<br>2,4s                                                   |                                         |                                        |                                                            |  |
|                                                                                                    | $t_{\text{U}}$ < 4  |                                                                 |                                         |                                        |                                                            |  |
| 2.2 Dynamische Netzstützung (nur Typ-2-Anlagen)                                                                                           |                     |                                                                 |                                         |                                        |                                                            |  |
| Funktion                                                                                                    |                     | Empfehlung nach<br><b>VDE-AR-N 4110</b>                         |                                         | Einstellvorgabe<br>Netzbetreiber       |                                                            |  |
| FRT-Modus:<br>Keine Blindstromeinspeisung und keine<br>Wirkleistungseinspeisung im Fehlerfall<br>aktivieren                               |                     | aktivieren                                                      |                                         | aktivieren                             |                                                            |  |
| FRT-Modus aktiv:<br>Blindstromeinspeisung in Abhängigkeit<br>zur Tiefe des Spannungseinbruchs mit<br>definiertem $k$ -Faktor ${}^{8}$     |                     | aktivieren                                                      |                                         |                                        | aktivieren                                                 |  |
| $k$ -Faktor                                                                                                    |                     | $k = 2$                                                         |                                         | $k =$                                  |                                                            |  |
| Ort, an dem der k-Faktor einzuhalten ist                                                                                                  |                     | <b>NAP</b>                                                      |                                         | <b>EZE</b><br><b>NAP</b><br><b>EZE</b> |                                                            |  |
| Anpassung des k-Faktors bei festgestell-<br>ter Auslösung des Q-U-Schutzes nach<br>11.4.12.1                                              |                     | Anpassung k-Faktor,<br>so dass keine Aus-<br>lösung stattfindet | Anpassung k-Faktor<br>bis maximal $k =$ |                                        | in diesem Fall<br>keine Anpassung<br>$k$ -Faktor gefordert |  |
|                                                                                                    |                     |                                                                 |                                         |                                        |                                                            |  |

 $\,6\,$ <sup>6</sup> Die Vorgabewerte sind einzustellen, insofern sie nicht den Eigenschutz der EZE beeinträchtigen. Sind Einstellvorgaben nicht mit dem Eigenschutz der EZE vereinbar, ist eine erneute Abstimmung mit dem VNB erforderlich.<br>  $U_{\text{NS}}$  ist die niederspannungsseitige Spannung des Maschinentransformators. Sie ergibt sich aus  $U_{\text{NS}} = U_{\text{c}}$ 

<sup>8</sup> Bei Deaktivierung der dynamischen Netzstützung sind die Entkupplungsschutzeinstellungen entsprechend anzupassen.

![](_page_23_Picture_493.jpeg)

<sup>&</sup>lt;sup>9</sup> Empfehlungen sind 10.2.2.4, Abschnitt a), zu entnehmen.<br><sup>10</sup> Sofern Sollwertvorgabe per Fernwirkanlage erfolgt. Spezifikationen der Fernwirkanlage sind vom Netzbetreiber bei-<br>zufügen bzw. den TAB des Netzbetreibers zu

Es können bis zu 10 Wertepaare vorgegeben werden.<br>
Sofern Fahrpläne gefordert werden, sind diese als separates Blatt bzw. unter sonstige Bemerkungen anzugeben.<br>
Spezifikationen werden vom Netzbetreiber übergeben bzw. sind

<sup>13</sup> Sofern mehrere Bestands-Erzeugungsanlagen mit unterschiedlichem Blindleistungsverhalten bzw. -vereinbarungen mit dem Netzbetreiber existieren, bitte detaillierte Angaben auf separatem Blatt beifügen (beispielsweise in Form<br>dieses Blatts 5 (7) für jede Bestands-Erzeugungsanlage).

dieses Blatts 5 (7) für jede Bestands-Erzeugungsanlage). <sup>14</sup> Neben der vereinbarten Fahrweise der Bestands-Erzeugungsanlagen ist auch deren tatsächliches Verhalten zu berücksichtigen. Das Berechnungsverfahren ist in der FGW TR 8 beschrieben.

<span id="page-24-0"></span>![](_page_24_Picture_257.jpeg)

\* Bei Netznormalschaltzustand.

<sup>15</sup> 

<sup>&</sup>lt;sup>15</sup> Zur Dimensionierung der Kurzschlussfestigkeit der Übergabestation.<br><sup>16</sup> Der Netzbetreiber stellt zur Erarbeitung des Anlagenzertifikates die Netzdaten Netzkurzschlussleistung *S*<sub>kV</sub> und Netzimpedanzwinkel ψk des zunächst ermittelten Netzanschlusspunktes zur Verfügung. Diese Daten sind Grundlage

für den Nachweis des richtlinienkonformen Verhaltens der Erzeugungsanlage.<br><sup>17</sup> *k*<sub>E</sub>, *k*<sub>B</sub>, *k*<sub>S</sub>, *k<sub>N</sub>*, *k*<sub>μ</sub> und *k*<sub>b</sub> sind Faktoren zur Ermittlung der anteiligen Oberschwingungsemissionen der Erzeugungsanlage. Wenn keine Angaben gemacht werden, gelten die vereinfachten Annahmen aus 5.4.4.

![](_page_25_Picture_130.jpeg)

#### <span id="page-26-0"></span>**E.10 Inbetriebsetzungsprotokoll für Erzeugungseinheiten und Speicher**

![](_page_26_Picture_208.jpeg)

![](_page_27_Picture_141.jpeg)

#### <span id="page-28-0"></span>**E.11 Inbetriebsetzungserklärung Erzeugungsanlage/Speicher**

![](_page_28_Picture_155.jpeg)

![](_page_29_Picture_7.jpeg)

![](_page_30_Picture_143.jpeg)

![](_page_31_Picture_147.jpeg)

#### <span id="page-32-0"></span>**E.12 Konformitätserklärung für Erzeugungsanlagen/Speicher**

![](_page_32_Picture_172.jpeg)

![](_page_33_Picture_132.jpeg)

# <span id="page-34-0"></span>**E.13 Einheitenzertifikat**

![](_page_34_Picture_142.jpeg)

# <span id="page-35-0"></span>**E.14 Komponentenzertifikat**

![](_page_35_Picture_128.jpeg)

# <span id="page-36-0"></span>**E.15 Anlagenzertifikat**

![](_page_36_Picture_144.jpeg)

# <span id="page-37-0"></span>**E.16 Betriebserlaubnisverfahren**

![](_page_37_Picture_103.jpeg)

# <span id="page-38-0"></span>**E.17 Beschränktes Betriebserlaubnisverfahren**

![](_page_38_Picture_74.jpeg)